### CSCI 5521: Pattern Recognition

Prof. Paul Schrater

Lecture 2: Mathematical and Matlab preliminaries

### Business

• Course web page:

http://gandalf.psych.umn.edu/~schrater/schrater\_lab/courses /PattRecog05/PattRecog.html

## Matlab Intro

- "BASIC for people who like linear algebra"
- Full programming language
	- Interpreted language (command)
	- Scriptable
	- Define functions (compilable)

### Data

- Basic-Double precision arrays
	- $A = [ 1 2 3 4 5 ]$
	- $A = [ 1 2; 3 4 ]$
	- $B = \text{cat}(3, A, A)$  % three dimensional array

Advanced- Cell arrays and structures  $A(1)$ .name = 'Paul'  $A(2)$ .name = 'Harry'

$$
A = {'Paul'; Harry'; Jane'}; >> A{1} \qquad \qquad \Rightarrow \qquad \text{Paul}
$$

## Almost all commands Vectorized

- A =  $[1 2 3 4 5]$ ; B =  $[2 3 4 5 6]$ 
	- $-C = A+B$
	- $-C = A.*B$
	- $-C = A*B'$
	- $C = [A;B]$
	- $-\sin(C), \exp(C)$

## Useful commands

- Colon operator
	- Make vectors:  $a = 1:0.9:10$ ; ind = 1:10
	- Grab parts of a vector:  $a(1:10) = a(ind)$
	- $A = [ 1 2; 3 4]$
	- $A(:,2)$
	- $A(:)= [ 1]$

$$
\begin{array}{c} 2 \\ 4 \end{array}
$$

3

Vectorwise logical expressions

$$
a = [ 1 2 3 1 5 1 ]
$$
  
\n
$$
a = = 1 \qquad \implies \qquad [ 1 0 0 1 0 1 ]
$$
  
\nsize( ), whose, help, look for  
\nls, cd, pwd,  
\nIndices = find( a = =1 ) \implies [ 1 4 6 ]

## Stats Commands

- Summary statistics, like
	- Mean(), Std(), var(), cov(), corrcoef()
- Distributions:
	- normpdf(),
- Random number generation
	- $-P = \text{mod}(a^*x+b,c)$ rand(), randn(), binornd()
- Analysis tools
	- regress(), etc

# Linear Algebra

- Need to know or learn
	- How to compute inner products, outer products
	- Multiply, transpose matrices
	- Eigenvalues,eigenvectors
	- Elements of linear transformations
		- Rotations and scaling

some familiar equations:

$$
y_1 = a_{11}x_1 + a_{12}x_2 + \dots + a_{1n}x_n
$$
  
\n
$$
y_2 = a_{21}x_2 + a_{22}x_2 + \dots + a_{2n}x_n
$$
  
\n:  
\n:  
\n
$$
y_m = a_{m1}x_2 + a_{m2}x_2 + \dots + a_{mn}x_n
$$

write this as  $y = Ax$ , where

$$
y = \begin{bmatrix} y_1 \\ y_2 \\ \vdots \\ y_m \end{bmatrix} \qquad A = \begin{bmatrix} a_{11} & a_{12} & \dots & a_{1n} \\ a_{21} & a_{22} & \dots & a_{2n} \\ \vdots & & & \vdots \\ a_{m1} & a_{m2} & \dots & a_{mn} \end{bmatrix} \qquad x = \begin{bmatrix} x_1 \\ x_2 \\ \vdots \\ x_n \end{bmatrix}
$$

this defines a map from  $\mathbb{R}^n$  to  $\mathbb{R}^m$ ; this map is *linear*; that is

$$
A(x + y) = Ax + Ay
$$

$$
A(\lambda x) = \lambda Ax
$$

for any  $x, y \in \mathbb{R}^n$  and any  $\lambda \in \mathbb{R}$ .

we also use linear equations to describe *estimation problems*;

$$
y = Ax
$$

- $y_i$  is the ith measurement or sensor reading
- $x_i$  is the jth parameter to be estimated or determined
- $a_{ij}$  is the sensitivity of the ith sensor to the jth parameter

### sample problems

- given  $y_{\text{meas}}$ , find  $x$
- find all x that result in  $y_{\text{meas}}$ (i.e., all x consistent with measurements)

### estimation interpretation via rows

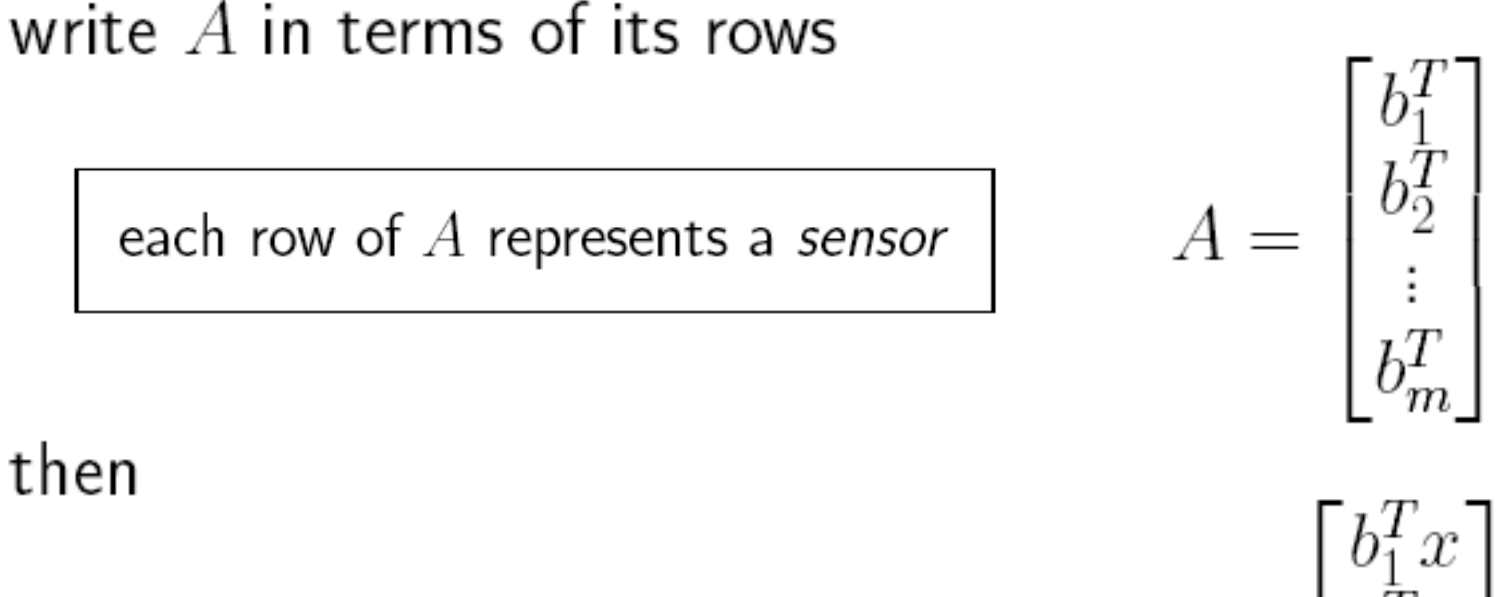

then

- $y = \begin{bmatrix} b_1^T x \\ b_2^T x \\ \vdots \\ b_m^T x \end{bmatrix}$
- $y_i$  is the scalar product of  $b_i$  with  $x$
- if  $b_i$  is a unit vector, then  $y_i$  is the *component* of x in the direction  $b_i$
- think of  $A$  as acting on  $x$  to produce  $y$

#### geometric interpretation of estimation

 $b_i^T x = \text{constant}$ 

is a (hyper-)plane in  $\mathbb{R}^n$  normal to  $b_i$ .

if  $Ax = y$  then x is on intersection of hyperplanes  $b_i^T x = y_i$ example:

$$
A = \begin{bmatrix} 2 & 1 \\ -1 & 1 \end{bmatrix}
$$

$$
x = \begin{bmatrix} 1 \\ 2 \end{bmatrix}
$$

$$
y = \begin{bmatrix} 4 \\ 1 \end{bmatrix}
$$

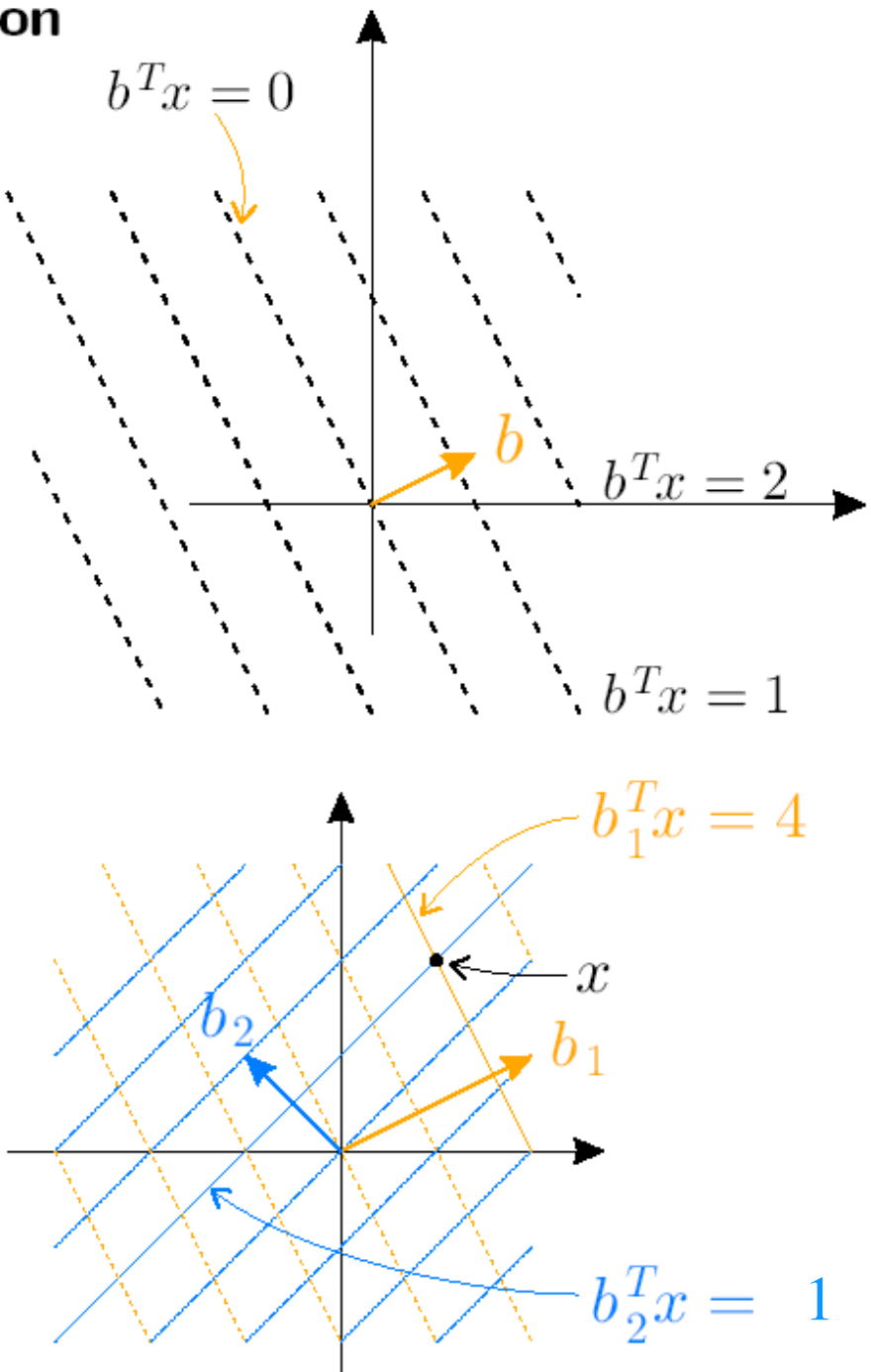

## Determinant

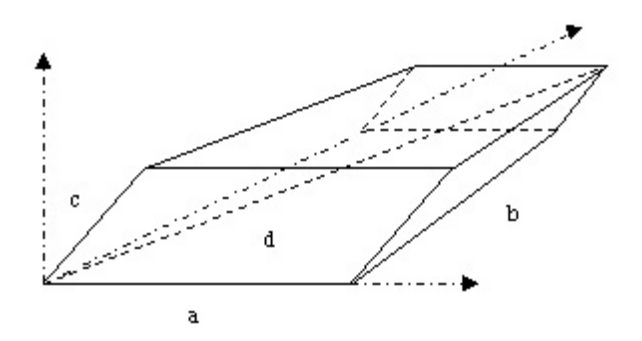

п

• Determinant: Volume of the parallelepiped created by the vectors in the matrix.

$$
A=\begin{bmatrix} a & b \\ c & d \end{bmatrix}
$$

has determinant

$$
\det(A) = ad - bc.
$$

$$
\det(A) = \sum_{\sigma \in S_n} \operatorname{sgn}(\sigma) \prod_{i=1} A_{i,\sigma(i)}
$$

The sum is computed over all permutations– of the numbers  $\{1,...,n\}$  and sgn( $\sigma$ ) denotes the signature of the permutation  $\sigma$ : +1 if σ– is an even permutation and -1 if it is odd.

### Symmetric eigenvalue decomposition

any matrix  $A \in \mathbf{S}^n$  can be written as *S* (Symmetric matrices of size *n*)

$$
A = Q\Lambda Q^T = \sum_{i=1}^n \lambda_i q_i q_i^T
$$

where  $A=A^T$ 

$$
Q = [q_1 \cdots q_n], \quad \Lambda = \begin{bmatrix} \lambda_1 & 0 & \cdots & 0 \\ 0 & \lambda_2 & \cdots & 0 \\ \vdots & \vdots & \ddots & \vdots \\ 0 & 0 & \cdots & \lambda_n \end{bmatrix}
$$

- $\bullet \ Q \in \mathbf{R}^{n \times n}$  is orthogonal  $(Q^T Q = QQ^T = I)$
- $\Lambda \in \mathbf{R}^{n \times n}$  is diagonal

we have  $AQ = Q\Lambda$ , *i.e.*,

$$
A [q_1 q_2 \cdots q_n] = [q_1 q_2 \cdots q_n] \Lambda
$$

- eigenvector  $q_i$ , eigenvalue  $\lambda_i$  satisfy  $Aq_i = \lambda_i q_i$
- eigenvalues are roots of characteristic polynomial

 $\det(\lambda I - A) = 0$ 

#### interpretation

 $\{q_1, \ldots, q_n\}$  is an orthonormal basis for  $\mathbf{R}^n$ , *i.e.*,

$$
q_i^T q_j = \begin{cases} 1 & i = j \\ 0 & i \neq j \end{cases}
$$

mapping  $y = Ax$  in  $q_i$ -coordinates  $(x = Q\tilde{x}, y = Q\tilde{y})$ :

$$
\tilde{y} = \Lambda \tilde{x}
$$

### Eigenvalues: Useful Properties

some useful properties

• 
$$
\det A = \prod_{i=1}^n \lambda_i
$$

• 
$$
\text{Tr } A = \sum_{i=1}^{n} a_{ii} = \sum_{i=1}^{n} \lambda_i
$$
 (the trace of A)

a *quadratic form* is a function  $f: \mathbf{R}^n \to \mathbf{R}$  with

$$
f(x) = x^T A x = \sum_{i,j=1}^n A_{ij} x_i x_j
$$

#### examples:

- $||Bx||^2 = x^T B^T B x$
- $\bullet \sum_{i=2}^{n} (x_{i+1} x_i)^2$

$$
\mathcal{E} = \{ x \mid x^T A x \le 1 \} \quad (A = A^T = Q \Lambda Q^T \succ 0)
$$

is an ellipsoid in  $\mathbf{R}^n$ , centered at 0

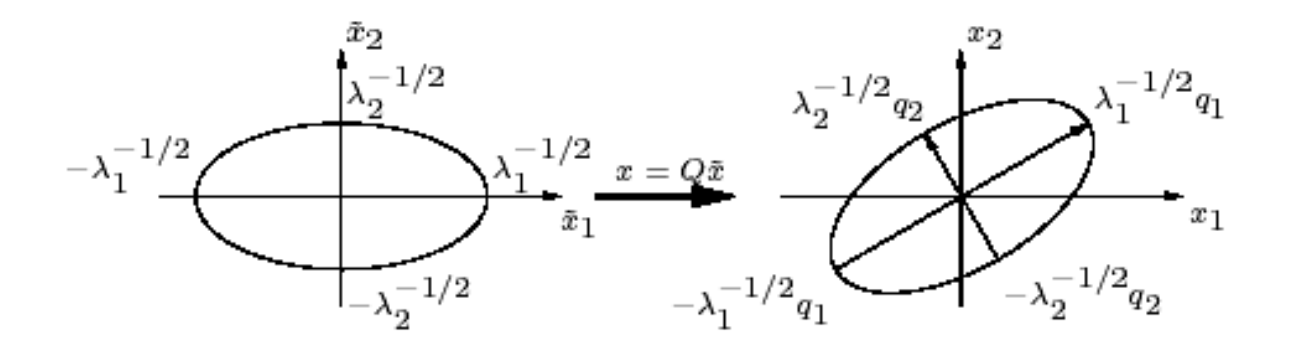

eigenvectors determine directions,

eigenvalues determine lengths of semiaxes

$$
\bullet \ \text{ volume} \propto {(\prod_{i=1}^n \lambda_i)}^{-1/2} = (\det A)^{-1/2}
$$

### Probability

- For each event  $A \subseteq S$ , we assume there is a number  $P(A)$  called the probability of event A, satisfying the conditions:
	- i.  $0 \leq P(A) \leq 1$
	- ii.  $P(S) = 1$
	- iii. If  $A_1, A_2, A_3, \ldots$  are mutually exclusive

$$
(\mathbf{A}_i \cap \mathbf{A}_j = \varnothing, \ i \neq j), \text{ then } P\left(\bigcup_{n=1}^{\infty} A_n\right) = \sum_{n=1}^{\infty} P(A_n)
$$

Observe that

$$
1 = P(S) = P(A \cup A^c) = P(A) + P(A^c)
$$

So

 $P(A^c) = 1 - P(A)$ 

#### Law of Total Probability

If  $A_1, A_2, A_3, \ldots \subseteq S$  are mutually exclusive such that  $A_i \cap A_j = \emptyset$  for  $i \neq j$ , and  $S = \bigcup_{i=1}^{n} A_i$ ,

then exactly one of the events  $A_i$  will occur

(in other words, 
$$
\sum_{i=1}^{\infty} P(A_i) = 1
$$
)  
and for any event  $B \subseteq S$ ,  $P(B) = \sum_{i=1}^{\infty} P(B \cap A_i)$ 

#### **Conditional Probability**

For two events A and B in S  $(A,B \subseteq S)$ , the conditional probability of A given  $B$  is the probability that  $A$ occurs given that B has already occurred. It is denoted  $P(A|B)$  and satisfies

$$
P(A \mid B) = \frac{P(A \cap B)}{P(B)}
$$

Note: this makes sense only when  $P(B) > 0$ .

#### Independence

Two events A and B in S  $(A,B \subseteq S)$  are independent if

 $P(A \cap B) = P(A) P(B)$ 

Note that by the definition of conditional probability, if events A and B are independent, then

$$
P(A \mid B) = \frac{P(A)P(B)}{P(B)} = P(A)
$$

Two events that are not independent are said to be dependent.

#### Bayes' Formula

Consider two events A and B in S  $(A,B \subseteq S)$ . Since B and  $B<sup>c</sup>$  are mutually exclusive

 $P(A) = P(A \cap B) + P(A \cap B^c)$  (law of total probability)  $= P(A|B)P(B) + P(A|B^c)P(B^c)$  (def. of conditional probability)

Then, for  $B_1, B_2,...,B_n$  mutually exclusive with  $\bigcup B_i = S$  $P(A) = \sum_{i=1}^{n} P(A \cap B_i) = \sum_{i=1}^{n} P(A|B_i)P(B_i)$ 

Suppose that event A has occurred and we want to know whether  $B_i$ has occurred...

$$
P(B_j | A) = \frac{P(A \cap B_j)}{P(A)}
$$
  
= 
$$
\frac{P(A | B_j)P(B_j)}{\sum_{i=1}^{n} P(A | B_i)P(B_i)}
$$

### Conditioning

$$
P(y \mid x) = P(x, y) / P(x)
$$

Marginalization

$$
P(x) = \sum_{y} P(x, y)
$$

#### **Random Variables**

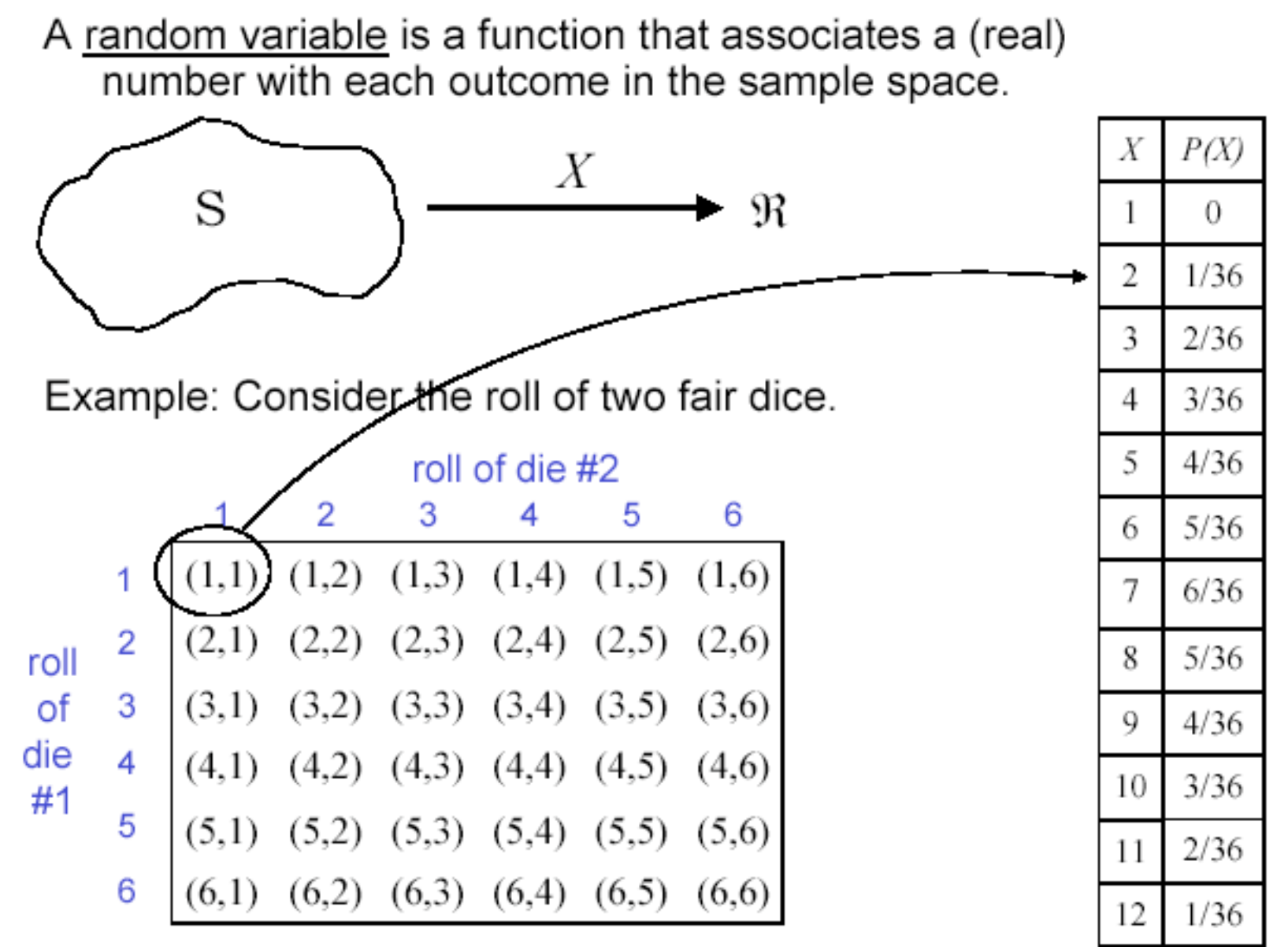

Let the random variable  $X$  equal their sum.

### **Probability Distribution Function**

Given a random variable  $X$ , its cumulative distribution function (CDF) is defined as

 $F(b) = P(X \le b)$ 

for any real number b, where  $-\infty < b < \infty$ .

Properties of the CDF include:

 $F(b)$  is a non-decreasing function of b  $i$ 

$$
ii. \quad \lim_{b \to \infty} F(b) = F(\infty) = 1
$$

iii. 
$$
\lim_{b \to \infty} F(b) = F(-\infty) = 0
$$

In general, all probability questions about  $X$  can be answered in terms of the CDF. For example, for  $a < b$ 

$$
P(a < X \le b) = F(b) - F(a)
$$

#### Discrete Random Variables

A random variable is discrete if it can take on a countable number of values. Example:  $X \in \{2, 3, 4, ..., 12\}$ 

For a discrete random variable  $X$ , we define the probability mass function as

$$
p(a) = P(X = a)
$$

So the CDF for a discrete random variable satisfies

$$
F(a) = P(X \le a) = \sum_{x \le a} P(X = x) = \sum_{x \le a} p(x)
$$

Consider the case where the possible values of  $X$  can be enumerated by  $x_1, x_2, ..., x_n$ . Then,

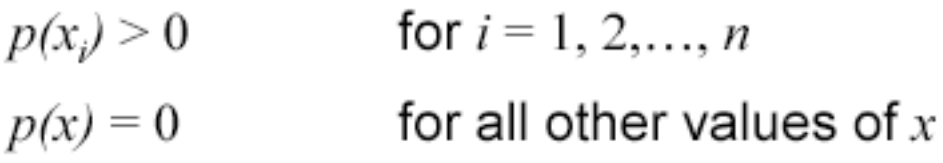

and

$$
\sum_{i=1}^n p(x_i) = 1
$$

#### Important Discrete Random Variables

Bernoulli Random Variable with parameter  $(p)$ (where  $0 \le p \le 1$ )  $X \in \{0,1\}$   $p(0) = P\{X=0\} = 1-p$  $p(1) = P{X = 1} = p$ 

Binomial Random Variable with parameters  $(n, p)$  (where  $n \ge 0$ ,  $0 \le p \le 1$ )  $X \in \{0,1,2,\ldots,n\}$   $p(i) = P\{X = i\} = {n \choose i} p^{i} (1-p)^{n-i}$ 

<u>Geometric Random Variable</u> with parameter  $(p)$ (where  $0 \le p \le 1$ )

$$
X \in \{1, 2, 3, \dots\} \qquad p(n) = P\{X = n\} = (1-p)^{n-1}p
$$

Poisson Random Variable with parameter  $(\lambda)$ (where  $\lambda \geq 0$ )  $X \in \{0,1,2,...\}$   $p(i) = P\{X = i\} = e^{-\lambda} \frac{\lambda^{i}}{i!}$ 

### Binomial Events

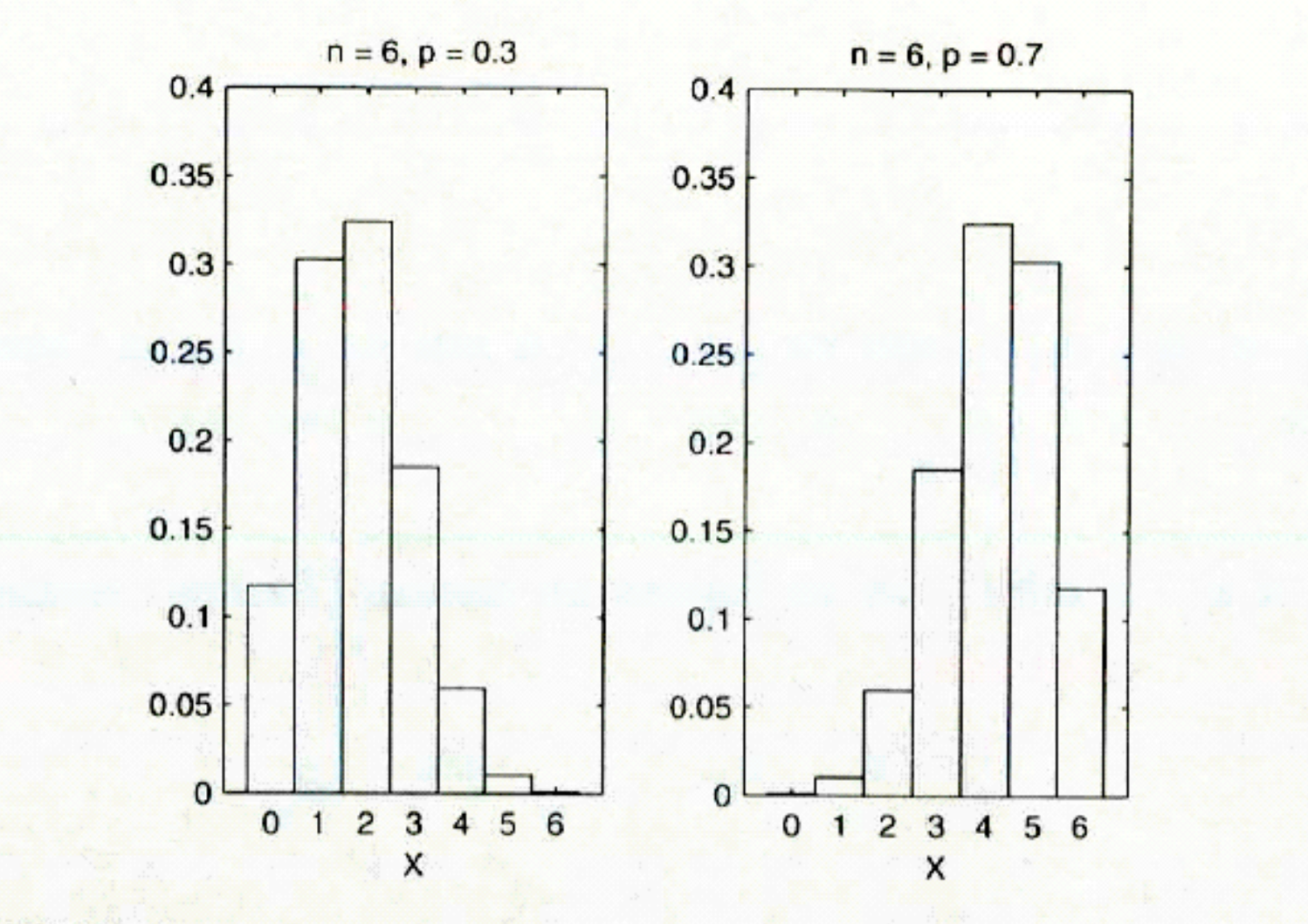

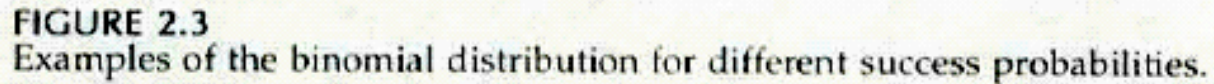

#### Continuous Random Variables

A random variable is continuous if it can take on a continuum of possible values. Example:  $X \in [0,1]$ 

For a continuous random variable, we define the probability density function  $f(x)$  for all real values - $\infty < x < \infty$ 

$$
F(a) = P(X \le a) = \int_{-\infty}^{a} f(x)dx
$$

and more generally

$$
P(a \le X \le b) = \int_{a}^{b} f(x)dx
$$

This definition implies the following:

$$
P(X = a) = \int_{a}^{a} f(x)dx = 0
$$
  

$$
\frac{d}{da}F(a) = f(a)
$$
  

$$
P(-\infty \le X \le \infty) = \int_{-\infty}^{\infty} f(x)dx = 1
$$

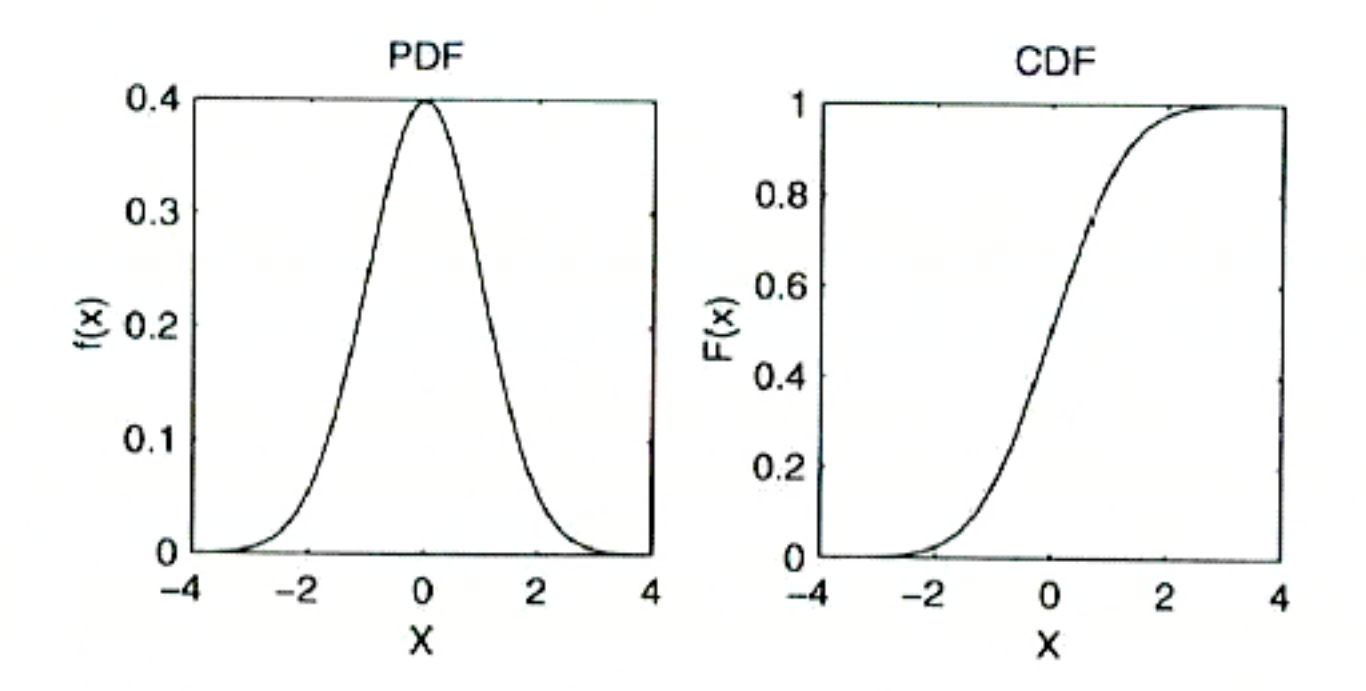

#### **FIGURE 2.2**

This shows the probability density function on the left with the associated cumulative distribution function on the right. Notice that the cumulative distribution function takes on values between 0 and 1.

#### Important Continuous Random Variables

Uniform Random Variable with parameters  $(\alpha, \beta)$ 

$$
f(x) = \begin{cases} \frac{1}{\beta - \alpha} & \alpha < x < \beta \\ 0 & \text{otherwise} \end{cases} \qquad F(a) = \begin{cases} 0 & a \le \alpha \\ \frac{a - \alpha}{\beta - \alpha} & \alpha < x < \beta \\ 1 & a \ge \beta \end{cases}
$$

**Exponential Random Variable with parameter (** $\lambda$ **)** 

$$
f(x) = \begin{cases} \lambda e^{-\lambda x} & x \ge 0 \\ 0 & x < 0 \end{cases} \qquad F(a) = 1 - e^{-\lambda a} \quad a \ge 0
$$

Normal Random Variable with parameters ( $\mu$ ,  $\sigma^2$ )

$$
f(x) = \frac{1}{\sqrt{2\pi}\sigma} e^{-(x-\mu)^2/2\sigma^2} \qquad F(a) = \int_{-\infty}^{a} \frac{1}{\sqrt{2\pi}\sigma} e^{-(x-\mu)^2/2\sigma^2} dx
$$

Define  $Y = (X - \mu)/\sigma$ . If  $X \sim N(\mu, \sigma^2)$ , then  $Y \sim N(0, 1)$  is known as the standard (unit) random variable.  $\Phi(a) = P\{Y \le a\}$ 

### **Expected Value**

The expected value of a random variable  $X$  is

$$
E(X) = \sum_{\text{all } x} x \ p(x) \qquad \qquad E(X) = \int_{-\infty}^{\infty} x \ f(x) \, dx
$$
\n(if *X* is discrete)

\n(if *X* is continuous)

and is also known as the expectation, mean, or first moment of  $X$ .

Examples:

Let  $X$  be Bernoulli with ٠ parameter  $p$ .

$$
E[X] = 1(p) + 0(1 - p)
$$

$$
= p
$$

Let  $Y$  be Uniform with  $\bullet$ parameters  $(\alpha, \beta)$ .

and in

$$
E[Y] = \int_{\alpha}^{\beta} \frac{y}{\beta - \alpha} dy
$$

$$
= \left[ \frac{y^2}{2(\beta - \alpha)} \right]_{\alpha}^{\beta}
$$

$$
= \frac{\beta + \alpha}{2}
$$

### Expected Value for Functions of  $X$

Let  $g(X)$  be a function of the random variable X. Then,

$$
E[g(X)] = \sum_{\text{all } x} g(x) p(x)
$$
  
\n
$$
E[g(X)] = \int_{-\infty}^{\infty} g(x) f(x) dx
$$
  
\n(if X is discrete) (if X is continuous)

Consider the following important functions:

When  $g(x)=X^m$ , then  $E(g(X))$  is known as the m<sup>th</sup> moment of X ٠

$$
E[X^m] = \sum_{\text{all } x} x^m p(x) \qquad E[X^m] = \int_{-\infty}^{\infty} x^m f(x) dx
$$

Let  $\mu_x = E[X]$  be the mean of the random variable X. When  $g(x) = (x - \mu_x)^2$ , ٠ then  $E/g(X)$  is known as the variance of X

$$
Var(X) = E[(X - \mu_x)^2] \qquad Var(X) = E[(X - \mu_x)^2]
$$
  
=  $\sum_{\text{all } x} (x - \mu_x)^2 p(x)$   
=  $\int_{-\infty}^{\infty} (x - \mu_x)^2 f(x) dx$ 

In general,  $E[(x - \mu_x)^m]$  is known as the m<sup>th</sup> central moment of X. ٠

### Jointly Distributed Random Variables

For any two random variables  $X$  and  $Y$  we define the joint cumulative probability distribution function of X and Y as

 $F(a,b) = P(X \le a, Y \le b)$   $-\infty \le a, b \le \infty$ 

In a manner completely analogous to the case of a single random variable, we define:

- Joint probability mass function:  $p(x, y)$  (discrete case)
- Joint probability density function:  $f(x, y)$  (continuous case)
- Expectation of jointly distributed random variables

Just as we speak of independence of events, we say that two random variables  $X$  and  $Y$  are independent if  $P(X \leq x, Y \leq y) = P(X \leq x) P(Y \leq y)$ 

By the definition of conditional probability,  $X$  and  $Y$  are independent if and only if

$$
P(X \le x \mid Y \le y) = P(X \le x)
$$

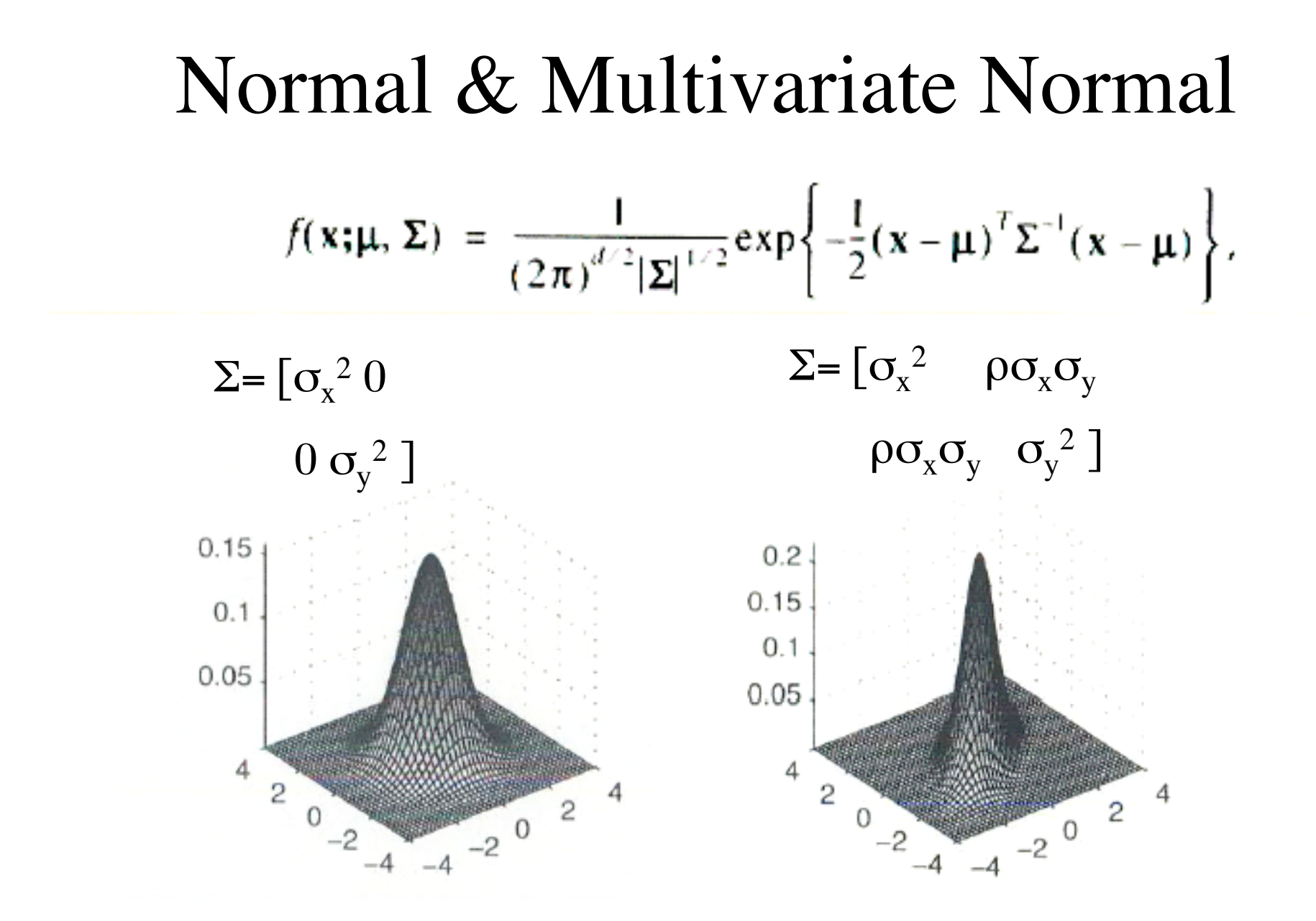